## **eTariff Viewer Quick Reference Guide**

**New York Independent System Operator (NYISO)**

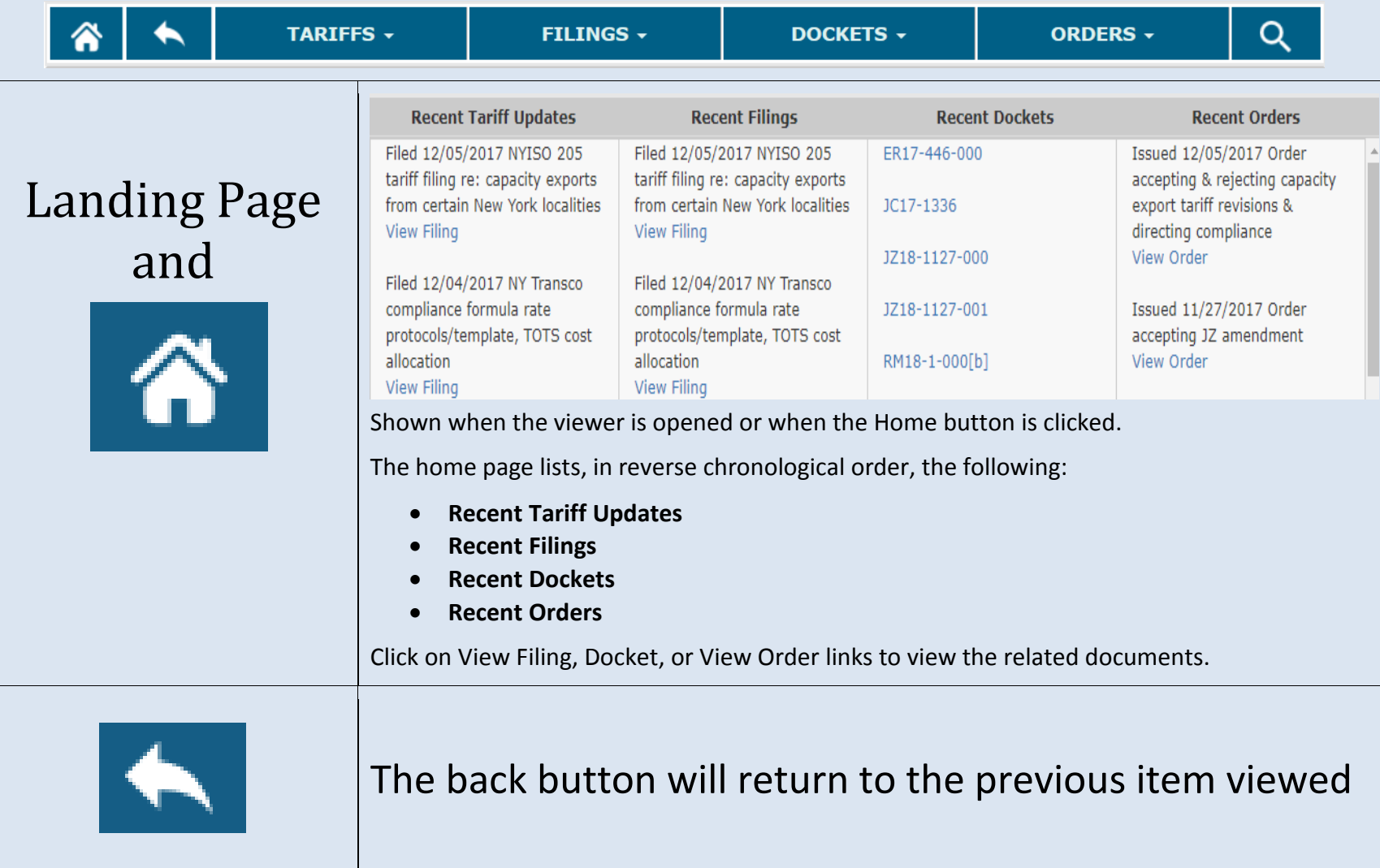

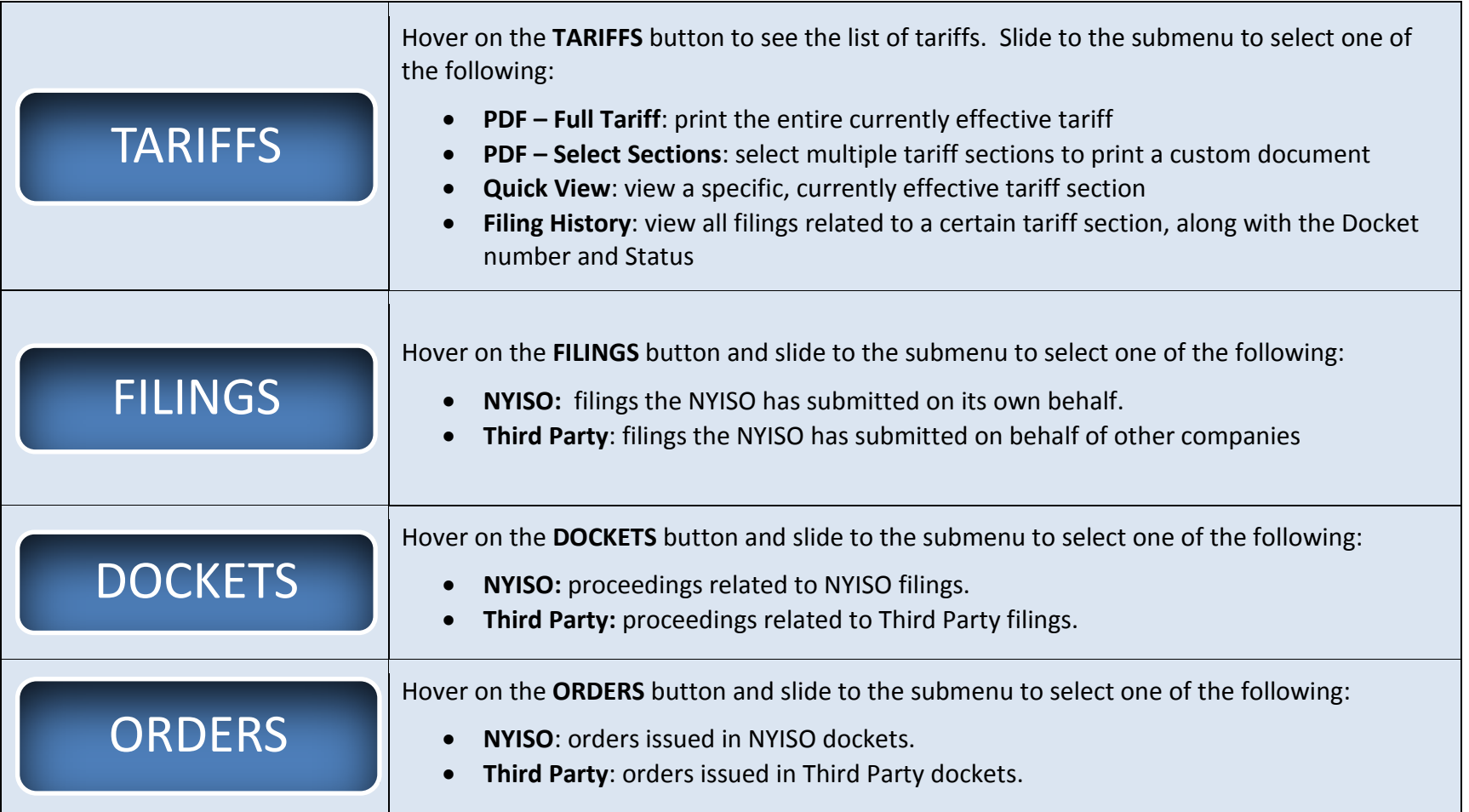

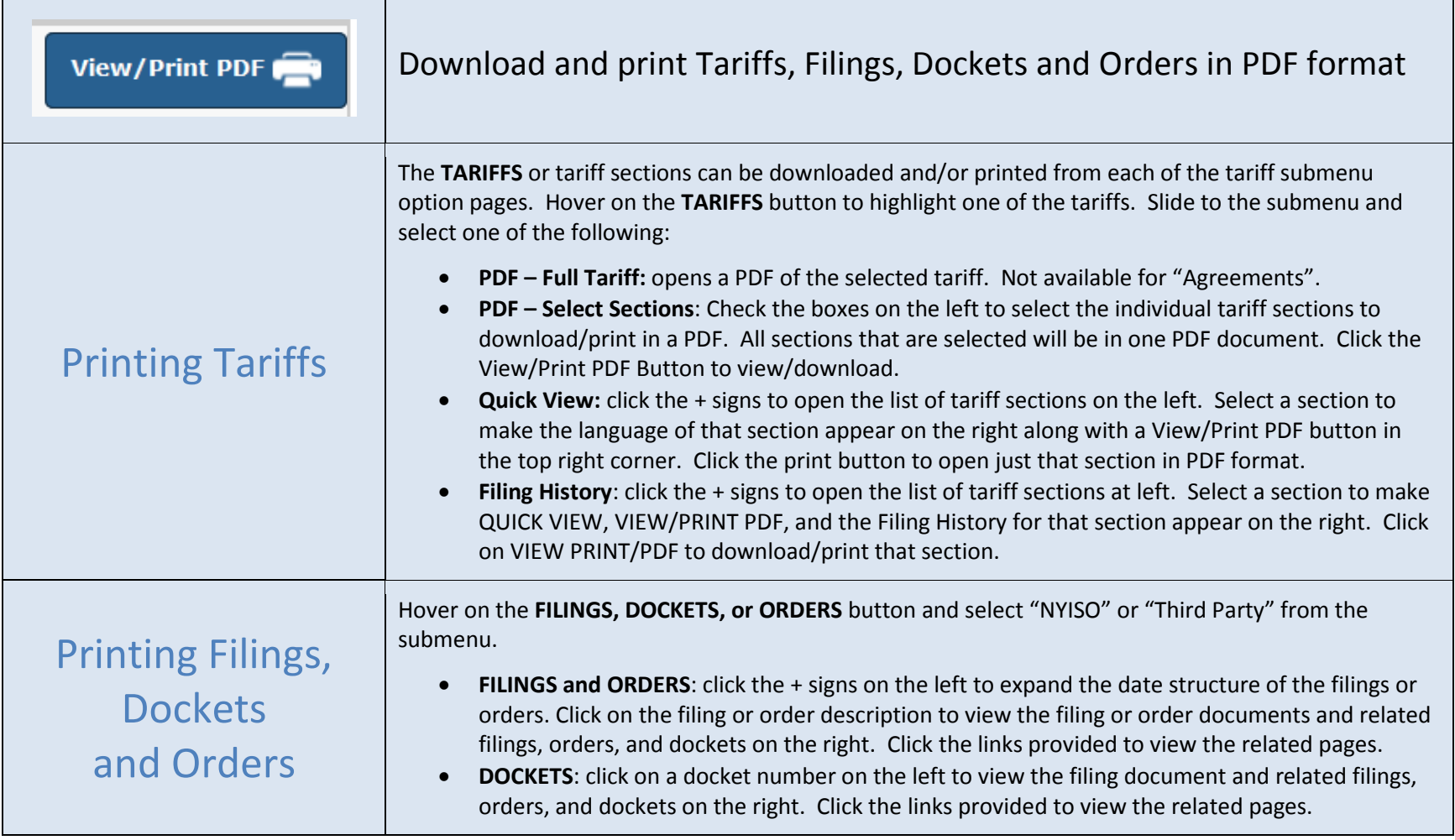

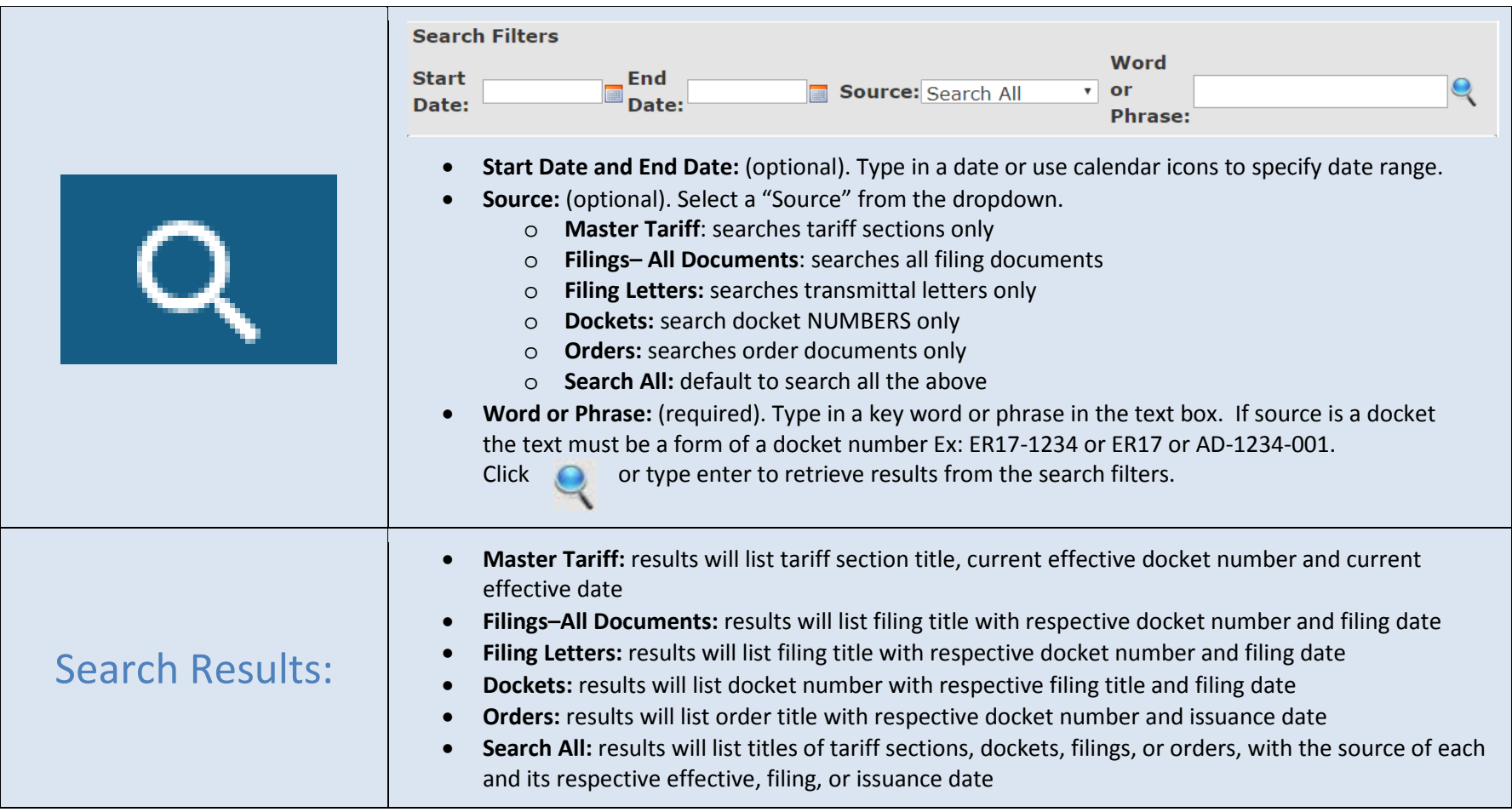